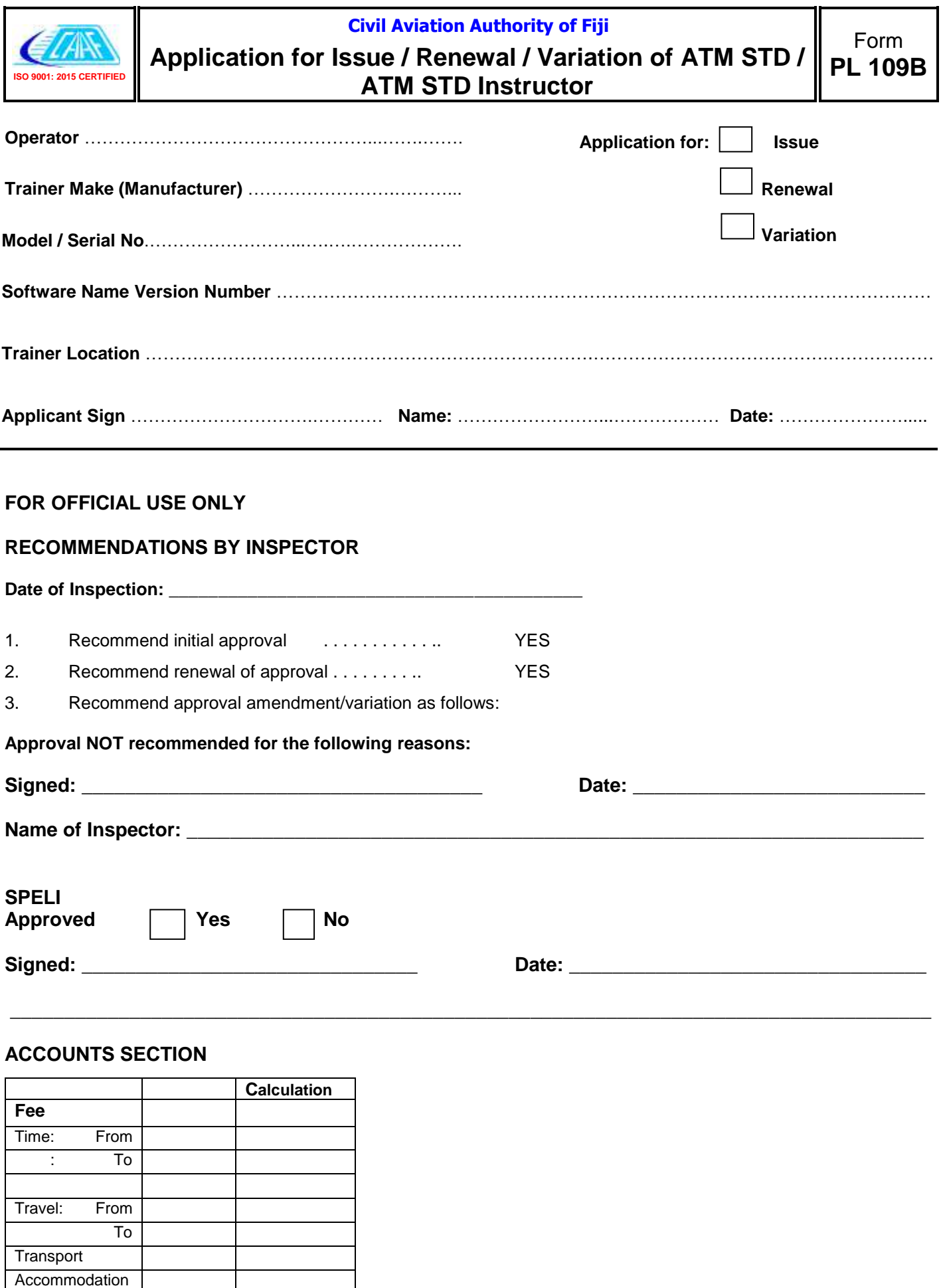

**Overhead** Receipt No. **Date**